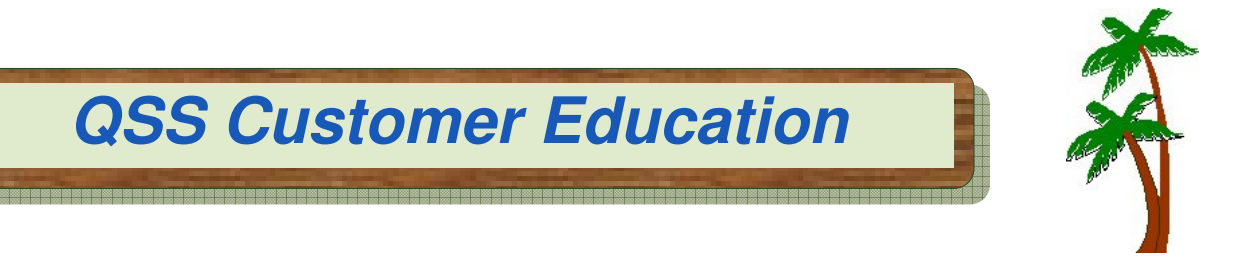

# **Welcome to the Purchasing Fiscal Year Rollover Webinar**

# **You're invited to attend this webinar, offered by QSS and sponsored by the QSSUG Purchasing, Stores and Fixed Assets Committee.**

The **Purchasing Fiscal Year Rollover** webinar will demonstrate the processes involved in closing out one fiscal year and starting another from a Purchasing perspective. The QSSUG Purchasing, Stores and Fixed Assets Committee (PSFA) invites members as well as nonmembers to attend this webinar.

# **When is it?**

**Thursday, April 26, 2012** from 10:00 am to 12 noon (PDT).

# **Who might be interested?**

Purchasing Managers and Staff; Business and Accounts Payable Managers and Staff; Technical Support Staff; anyone else interested in Purchasing Fiscal Year Rollover.

# **Why attend?**

This webinar will cover a brief overview of the steps and processes involved in closing out one fiscal year and starting another from a Purchasing perspective.

- Year-End Requisition Cancellation (POX086)
- Purchase Order/Requisitions Fiscal Year Control (POX000)
- Identifying and analyzing open purchase order (POR110)
- Assigning payment action coded (POPYMT)
- Rolling Y1 Pos to Y2 Pos (POR510)
- Rolling Y1 Pos to Y2 payables (POR520)
- Closing out and liquidating open Pos (PCLXFR/PCL920)
- Starting Fiscal Year 2 odometers for requisitions, POs, estimated payables for Y2 (GOUPDT)
- Copying PO requisitions from Y1 to Y2 (POCOPY)
- Managing your Queues for simultaneous Y1/Y2 activity
- Miscellaneous if sales tax rates change (GOUPDT) tax rate differentials (VEUPDT)
- Other topics if time permits

This webinar is an excellent refresher for current staff to review the **Purchasing Fiscal Year Rollover** process, as well as for new staff to become familiar with the main ideas of the **Purchasing Fiscal Year Rollover** process.

# **What does it cost to attend this webinar?**

• **Members** of the QSSUG PSFA Committee: no charge**; compliments** of the Committee.

• **Non-members** of the PSFA Committee: **\$250** per registration that must be **pre-paid**. You'll need to mail a check to the **QSS** San Carlos office **prior** to the webinar. If you don't know if your organization is a member of the **PSFA Committee**, please contact your technology support staff, or contact a **PSFA Committee co-chair** (Rose Garcia, Rose\_Garcia@berkeley.k12.ca.us or Linda Crawford lcrawford@stancoe.org.

#### **How to register?**

#### **Participants must self-register**. To self-register:

- The email you received from **QSS** includes a link for online registration. Please use the link to register. You can also find the link posted on the QSS website at www.qss.com.
- **After registering**, you'll automatically be approved. And, you'll receive a confirmation email from the registration site once you complete the registration.
	- Please carefully check that you've provided your correct email address
	- And, if this is your first time registering for a **QSS** webinar, please verify with your email administrator that you're allowed to receive emails from these registration sites -- CitrixOnline.com and GoToMeeting.com
- **QSS** will give the PSFA Committee co-chairs a list of all webinar registrants to verify membership status. Co-chairs will contact any registrant who may have checked the wrong membership status.
- The **deadline for registrations** is **9:00am (PDT), Thursday, April 26, 2012**. Registrations won't be accepted after this time.

You can use **one registration** for a group of people who will view the webinar together on a single computer (either a stand-alone computer or one connected to projection equipment).

#### **How to attend online?**

Once you've registered, you'll receive a confirmation email with all the information you need. Leading up to the webinar, you'll also get reminder emails.

Webinar materials are available on the QSS/OASIS Webinars page of the Secure Support Area (SSA) around 24-48 hours prior. If you don't know how to access the **QSS** SSA, please check with your organization's technology support staff.

If you have additional questions about which equipment you need, or how to attend, please email Karen Brown at karen@qss.com.

#### **Register now by clicking this link:** https://www1.gotomeeting.com/register/709156417

After registering you will receive a confirmation email containing information about joining the webinar.

 Requirements System: PC-based attendees required: Windows(R) 7, Vista, XP or 2003 Server Macintosh(R)-based attendees required: Mac OS(R) X 10.5 or newer